## **UVOD**

- Oblik notacije koji se koristi u logici, aritmetici i algebri. Njena je odlika da se operatori pisu levo od svojih operanada. Ako je arnost operatora fiksirana , sintaksa koja se dobija je nedvosmislena i bez zagrada. Poljski logičar Jan Lukašijevič je izumeo ovu notaciju oko 1920, pa se ponekad ova notacija zove "Poljska notacija".
- Više se ne koristi puno u logici, ali je našla primenu u računarstvu.

## **ALGORITAM**

Ako zelenim krugovima obeležimo znakove ( +, -, \*, / ), a plavim brojeve, raspored elemenata u stablu bi izgledao kao na sledećoj slici :

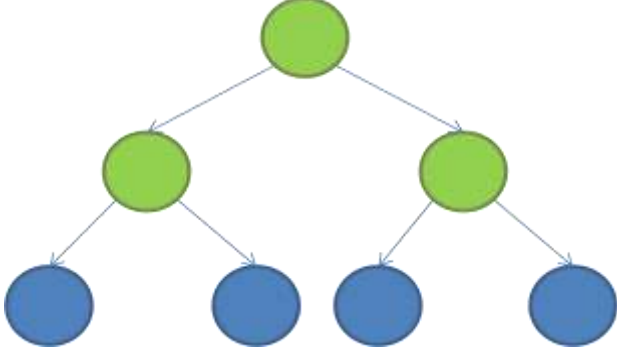

Kao što se vidi na prethodnoj slici, u korenu i unutrašnjim čvorovima se nalaze znakovi, dok se u listovima nalaze brojevi. Ovakvo stablo je poznato pod nazivom drvo izraza ( eng. expression tree ).

Tako bi na primer izraz  $*(+(3,2),-(4,2))$  smestili na drvo izraza na sledeći način:

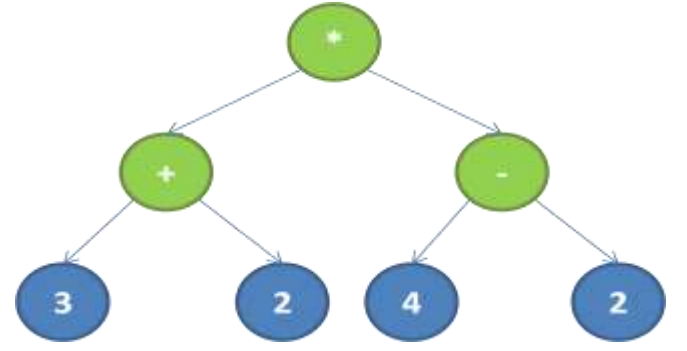

Računanje ovog izraza bi uradili tako što bi došli do listova i onda izračunali vrednost tog jednog izraza , a rezultat smestili u čvor čija su deca ti listovi. To primenimo na svim čvorovima dok u korenu drveta ne dobijemo broj.

Na sledećoj slici možemo videti kako bi ovaj algoritam radio na primeru :  $*(+(1,2),-(4,2))$ .

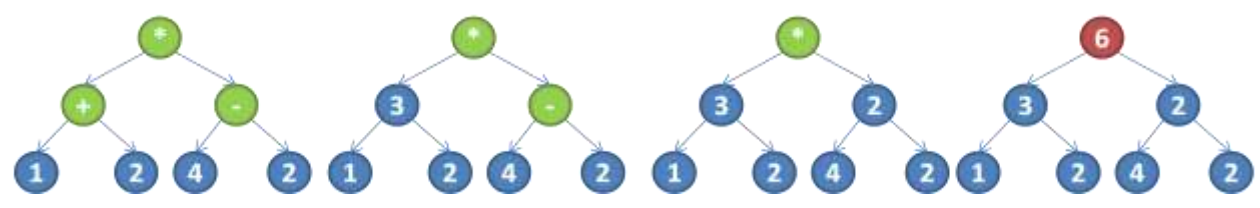

## **PROGRAM**

```
#include <stdio.h>
#include <stdlib.h>
#include <string.h>
#define LEN 15 Maksimalna dužina broja
#define MAX 100 Maksimalna dužina izraza
#define MAXDEPTH 30 Najveća dubina stabla ( Najdublji nivo stabla )
typedef struct node
{
 char *data; Podatak
  struct node *left; Levo dete
 struct node *right; Desno dete
}NODE;
int GetType( char c )
{
if( (c >= '0' 8.8 c <= '9') || c == '.') return 1; Ako je broj vrati 1
 else if( c == '+' || c == '-' || c == '*' || c == '/')
   return 2; Ako je znak vrati 2
 else if( c == ' \n\cdot)
   return -1; Ako je znak za novi red vrati -1
 return 0; U ostalim slucajevima vrati 0 
}
char *GetMeData(char line[],int *index,int *TYPE) Funkcija za dobijanje stringa istog tipa podataka
{
 int curr,type,i=0,j;
  char data[LEN],*ret;
  curr = *index; Postavljamo prvi indeks
 type = GetType(line[curr]); Uzimamo tip prvog karaktera
  *TYPE = type; Postavljamo tip koji vracamo u program na taj trenutni
  data[ i++ ] = line[ curr ]; Prvi karakter stringa koji se vraca postaje trenutni karakter stringa koji smo 
poslali
while( GetType( line[ ++curr] ) == type) Dok je tip isti
  data[ i++ ] = line[ curr ]; Upisuj karaktere iz poslatog stringa u onaj koji se vraca
  data[ i ] = '\0'; Završi povratni string
  *index = curr; Ažuriraj index 
  ret = (char*) malloc( i * sizeof(char)); Alociraj memoriju za povratni pokazivač
  strcpy(ret, data); Kopiraj podatke
  return ret; Vrati string 
}
```

```
NODE* MakeNew( char line[],int *index,int *type) Funkcija pravi novi čvor
{
NODE *ret;
 ret = ( NODE* ) malloc( sizeof( NODE ) ); Alociranje memorije
 ret->data = GetMeData( line,index,type ); Dobijanje podatka
 ret->left = ret->right = NULL; Ažuriranje pokazivača
return ret; Vraćanje vrednosti
}
NODE *Populate( char line[] ) Funkcija pravi izrazno stablo
\mathcal{L} NODE *L[MAXDEPTH];
   int LB=0;
   int i=0,tip,t;
   NODE *ROOT = NULL; 
   do{
      ROOT = MakeNew( line, &i, &tip ); Ucitavanje ROOT-a
      if(!GetType(ROOT->data[0])) Ako nije ni broj ni znak ni novi red
       {
       ROOT = NULL; ROOT se postavlja na NULL
       if( GetType( line[ i ] ) < 0 ) Ako smo naisli na znak "novi red"
         return NULL; Vratiti NULL
       }
    }while(!ROOT); Prethnodni kod ponavljati dok se ne dobije ROOT
   L[LB]=ROOT; Na nultom levelu postavljamo ROOT 
  while(GetType(\text{line}[i]) >= 0)
   {
   while(t = GetType( line[i]) == 0) Sve dok se ne dobije znak ili broj
    if( t == -1) Ukoliko je znak za novi red
      break; izlazimo iz petlje 
    else 
     i++; Ako nije znak za novi red idemo na sledeći karakter
    if( t == -1 ) Ukoliko je znak za novi red
     break; izlazimo iz petlje 
    else Ako je znak ili broj
     {
       if(!ROOT->left) Ako ne postoji levo dete
       {
         ROOT->left = MakeNew( line, &i , &tip ); "Napravimo" levo dete
         if( tip == 2 ) Ako je znak
         {
          ROOT = ROOT->left; Udji u levo dete
          L[ ++LB ] = ROOT; Novi koren je na LB nivou
         }
         continue; Preskoči sve ispod
        }
```
{

```
 else if(!ROOT->right) Ako postoji levo, ali ne postoji desno dete
       {
        ROOT->right = MakeNew( line, &i , &tip ); "Napravimo" desno dete
        if( tip == 2 ) Ako je znak
         {
          ROOT = ROOT->right; Uđi u desno dete
          L[ ++LB ] = ROOT; Novi koren je na LB nivou
         }
        continue; Preskoči sve ispod 
       }
       else
       {
        while( ROOT->left && ROOT->right ) Dok postoji i levo i desno dete
\{ if( ! LB ) Ako smo na nultom nivou
           break; Izlazimo iz petlje
         ROOT = L[--LB]; smanjujemo nivo 
         } 
       }
     } 
   }
   ROOT = L[0]; Pravi koren se nalazi na nultom nivou
   return ROOT; Vratimo koren
 }
void LKD(NODE *ROOT) Ispis u Levi-Koren-Desni redosledu
 if(ROOT) Ako postoji koren
  {
   if(ROOT->left != NULL ) Ako postoji levo dete
\{ putchar('('); Otvori zagradu
     LKD(ROOT->left); Ispisi levo dete
    }
   else if (ROOT->left == NULL && GetType(ROOT->data[0]) == 2 )
    { Ako ne postoji levo dete, a u korenu je znak
     printf("Pogresan unos!\n"); Prijavi korisniku pogrešan unos
     exit(1); Izađi 
    } 
   printf("%s",ROOT->data); Ispiši podatak u korenu
   if(ROOT->right != NULL ) Ako postoji desno dete
    {
     LKD(ROOT->right); Ispisi desno dete
     putchar(')'); Zatvori zagradu
    }
   else if (ROOT->right == NULL && GetType(ROOT->data[0]) == 2 )
    { Ako ne postoji desno dete, a u korenu je znak
```

```
 printf("Pogresan unos!\n"); Prijavi korisniku pogrešan unos
     exit(1); Izađi 
    } 
  } 
}
void LDK(NODE *ROOT) Ispis u Levi- Desni-Koren redosledu
{
 if(ROOT)
  {
   if(ROOT->left != NULL ) Ako postoji levo dete
\{ putchar('('); Otvori zagradu
     LDK(ROOT->left); Ispisi levo dete
    }
   else if (ROOT->left == NULL && GetType(ROOT->data[0]) == 2 )
    { Ako ne postoji levo dete, a u korenu je znak
     printf("Pogresan unos!\n"); Prijavi korisniku pogrešan unos
     exit(1); Izađi 
    } 
   if(ROOT->right != NULL ) Ako postoji desno dete
    {
     LDK(ROOT->right); Ispisi desno dete
     putchar(')'); Zatvori zagradu
    }
   else if (ROOT->right == NULL && GetType(ROOT->data[0]) == 2 )
    { Ako ne postoji desno dete, a u korenu je znak
     printf("Pogresan unos!\n"); Prijavi korisniku pogrešan unos
     exit(1); Izađi 
    } 
  } 
   printf("%s",ROOT->data); Ispiši podatak u korenu
  }
}
void KLD(NODE *ROOT) Ispis u Koren-Levi-Desni redosledu
{
 if(ROOT)
  {
   printf("%s",ROOT->data); Ispiši podatak u korenu
   if(ROOT->left != NULL ) Ako postoji levo dete
    {
     putchar('('); Otvori zagradu
     KLD(ROOT->left); Ispisi levo dete
    }
   else if (ROOT->left == NULL && GetType(ROOT->data[0]) == 2 )
```

```
 { Ako ne postoji levo dete, a u korenu je znak
  printf("Pogresan unos!\n"); Prijavi korisniku pogrešan unos
```

```
 exit(1); Izađi 
    } 
   if(ROOT->right != NULL ) Ako postoji desno dete
    {
     LDK(ROOT->right); Ispisi desno dete
     putchar(')'); Zatvori zagradu
    }
   else if (ROOT->right == NULL && GetType(ROOT->data[0]) == 2 )
    { Ako ne postoji desno dete, a u korenu je znak
     printf("Pogresan unos!\n"); Prijavi korisniku pogrešan unos
     exit(1); Izađi 
    } 
  } 
}
char* sracunaj(char operacija, char *operand1, char *operand2)
{ Funkcija koja računa vrednost izraza zadatog preko znaka i dva stringa, vrada string
 float a,b,rez;
 char *ret;
 a = atof( operand1 ); Konvertujemo prvi operand (string) u broj (float)
  b = atof( operand2 ); Konvertujemo drugi operand (string) u broj (float)
  switch(operacija)
  {
   case '+' : rez = a + b; break; Ako je operacija + saberi brojeve a i b
   case '-' : rez = a - b; break; Ako je operacija - odutzmi brojeve a i b
   case '*' : rez = a * b; break; Ako je operacija * pomnoži brojeve a i b
   case '/' : Ako je operacija / 
      {
        if(b) Ako je b različito od 0
         rez = a / b; Podeli a sa b
        else Inače
         {
          printf("Rezultat : Deljenje sa nulom nije dozvoljeno!!\n"); Prijavi grešku
          exit(1); Izađi 
         }
      } break;
   default : printf("NEPOZNATO!"); Ako dođe do greske u programu
  }
  ret = (char*) malloc(LEN * sizeof(char)); Alociranje memorije
  if( !( ret ) ) Ako dođe do greške pri alokaciji
  {
   printf("Greska pri alociranju memorije!\n"); Prijavi grešku
   exit(1); Izađi
```

```
 }
 sprintf(ret, "%.3f",rez ); Prabacujemo broj u string
return ret; Vraćamo rezultat
}
char *Izracunaj(NODE *ROOT)
{
 char *ret;
 if( ( ROOT->left ) && ( ROOT->right ) ) Ako postoje levo i desno dete
  ret = sracunaj( ROOT->data[0],Izracunaj( ROOT->left ),Izracunaj( ROOT->right ));
  Rezultat je računanje izraza sa operandima u levom tj. desnom detetu , a operacijom u korenu
  else Ako ne postoje deca 
  ret = ROOT->data; rezultat je koren
 return ret; Vrati rezultat
}
int main()
{ 
 char line[MAX];
 NODE *ROOT = NULL;
 printf("Insert expression in prefix notation : \n");
  gets(line); Učitavanje stringa
 line[strlen(line)]='\n';
  ROOT = Populate( line ); Punjenje stabla
 if(ROOT) Ako postoji koren
   {
    printf("Infix : ");
    LKD(ROOT); Odštampaj u Levi-Koren-Desni redosledu
    putchar('\n');
    printf("Postfix : ");
    LDK(ROOT); Odštampaj u Levi-Desni-Koren redosledu
   putchar('\n');
    printf("Prefix : ");
    KLD(ROOT); Odštampaj u Koren-Levi-Desni redosledu
    putchar('\n');
    printf("Rezultat : ");
    KLD(ROOT);
    printf(" = %s\n",Izracunaj(ROOT)); Računanje izraza
   }
  else
   {
   printf("Pogresan unos!\n"); 
   }
return 0; 
}
```
## **DODATAK**

```
1. Program bez komentara
\#include \ltstdio.h>#include <stdlib.h>
#include <string.h>
#define LEN 15
#define MAX 100
#define MAXDEPTH 30
typedef struct node
{
  char *data;
  struct node *left;
  struct node *right;
}NODE;
int GetType( char c )
{
 if( (c \ge 0' \&& c \le 9') || c =='.') return 1; 
 else if( c == '+' || c == '-' || c == '*' || c == '/')
   return 2;
 else if( c == \n\langle n' \rangle return -1;
  return 0;
}
char *GetMeData(char line[],int *index,int *TYPE)
{
  int curr,type,i=0,j;
  char data[LEN],*ret;
 curr = *index;type = GetType(line[curr]);*TYPE = type;
 data[i++] = line[curr];
 while(GetType( line[ ++curr ] ) == type)data[i++] = line[curr];
 data[i] = '\0';
 *index = curr;ret = (char*) malloc(i * sizeof(char));
  strcpy(ret, data); 
  return ret; 
}
```

```
NODE* MakeNew( char line[],int *index,int *type)
{
  NODE *ret;
 ret = ( \text{ NODE* } ) malloc( sizeof( NODE ) );
  ret->data = GetMeData( line,index,type );
 ret->left = ret->right = NULL;
  return ret;
}
NODE *Populate( char line[] )
 {
   NODE *L[MAXDEPTH];
   int LB=0;
  int i=0, tip, t;
   NODE *ROOT = NULL; 
   do{
     ROOT = MakeNew(line, &i, &tip);
      if(!GetType(ROOT->data[0])) 
        {
       ROOT = NULL;if( GetType( line[ i ] ) < 0 )
         return NULL;
        }
     }while(!ROOT);
   L[LB]=ROOT;
  while( GetType( line[ i ] ) \ge 0 )
    {
   while( t = GetType( line[ i ] ) == 0 )
    if( t = -1)
      break;
     else 
     i++;
   if( t = -1 )
     break; 
    else 
      {
        if(!ROOT->left)
       {
        ROOT->left = MakeNew( line, &i, &ti);
        if( tip == 2 )
\left\{ \begin{array}{c} \end{array} \right\}ROOT = ROOT->left;
          L[ ++LB ] = ROOT;
 }
         continue;
```

```
 } 
       else if(!ROOT->right)
\{ROOT->right = MakeNew( line, &i, &tip);
        if( tip == 2 )
          {
          ROOT = ROOT \rightarrow right;L[ ++LB ] = ROOT;
 }
         continue; 
        }
       else
        {
         while( ROOT->left && ROOT->right )
          {
          if(!LB) 
           break;
         ROOT = L[-LB]; } 
        }
      } 
    }
  ROOT = L[0]; return ROOT; 
  }
void LKD(NODE *ROOT)
{
  if(ROOT)
   {
  if(ROOT->left != NULL ) {
     putchar('(');
     LKD(ROOT->left);
    }
  else if (ROOT->left == NULL && GetType(ROOT->data[0]) == 2)
    {
     printf("Pogresan unos!\n");
     system("pause"); 
    exit(1); } 
   printf("%s",ROOT->data);
  if (ROOT->right != NULL ) {
     LKD(ROOT->right);
     putchar(')'); 
     }
```

```
else if (ROOT\rightarrowright == NULL && GetType(ROOT\rightarrow data[0]) = 2)
     {
      printf("Pogresan unos!\n");
      system("pause"); 
     exit(1); } 
   } 
}
void LDK(NODE *ROOT)
 {
  if(ROOT)
   {
  if(ROOT->left != NULL ) {
      putchar('(');
      LDK(ROOT->left);
      putchar(',');
     }
   else if (ROOT->left == NULL && GetType(ROOT->data[0]) == 2 )
     {
      printf("Pogresan unos!\n");
      system("pause"); 
     exit(1); } 
  if(ROOT->right != NULL ) {
      LDK(ROOT->right);
     putchar(')');
     } 
  else if (ROOT\text{-}\text{right} == NULL \&\& \text{GetType}(ROOT\text{-}\text{data}[0]) == 2) {
      printf("Pogresan unos!\n");
      system("pause"); 
     exit(1); }
   printf("%s",ROOT->data);
   }
}
void KLD(NODE *ROOT)
 {
  if(ROOT)
   {
   printf("%s",ROOT->data);
  if(ROOT->left != NULL )
```

```
 {
     putchar('(');
      KLD(ROOT->left);
      putchar(',');
     }
  else if (ROOT->left == NULL && GetType(ROOT->data[0]) == 2)
\left\{\right. printf("Pogresan unos!\n");
      system("pause"); 
     exit(1); } 
  if(ROOT->right != NULL )\left\{\right. KLD(ROOT->right);
     putchar(')');
     } 
  else if (ROOT\text{-}\text{right} == NULL & \& GetType(ROOT\text{-}\text{data}[0]) == 2) {
      printf("Pogresan unos!\n");
      system("pause"); 
     exit(1); } 
   } 
}
char* sracunaj(char operacija, char *operand1, char *operand2)
{
  float a,b,rez;
  char *ret;
 a = \text{atof}(\text{ operand1});
 b = \text{atof}(\text{ operand2});
  switch(operacija)
   {
  case '+' : rez = a + b; break;
  case '-' : rez = a - b; break;
  case '*' : rez = a * b; break;
   case '/' : 
       {
        if(b)rez = a/b;
         else
           {
            printf("Deljenje sa nulom nije dozvoljeno!!");
           exit(1); }
       } break;
```

```
 default : printf("NEPOZNATO!");
   }
 ret = (char*) malloc(LEN * sizeof(char));
  sprintf(ret, "%.3f",rez ); 
  return ret; 
}
char *Izracunaj(NODE *ROOT)
\left\{ \right. char *ret;
 if( ( ROOT->left ) && ( ROOT->right ) ) ret = sracunaj( ROOT->data[0],Izracunaj( ROOT->left ),Izracunaj( ROOT->right ));
  else
  ret = ROOT->data;
  return ret; 
}
int main()
{ 
  char line[MAX];
  NODE *ROOT = NULL;
  char c[LEN];
  printf("Insert expression in prefix notation : \n");gets(line);
  line[strlen(line)]='\n';
 ROOT = Population line );
  if(ROOT)
   {
    printf("Infix : ");
    LKD(ROOT);
   putchar(\ln);
    printf("Postfix : ");
   LDK(ROOT);putchar('\n');
    printf("Prefix : ");
     KLD(ROOT);putchar('\n');
     strcpy(c,Izracunaj(ROOT));
    printf("Rezultat : %s\n",c);
   }
  else
    printf("Pogresan unos!\n"); 
return 0;
 }
```